#### **GENSO Presentation for the** CubeSat Workshop in Logan, Utah

#### August 2011 by Craig Kief and Connor Lange

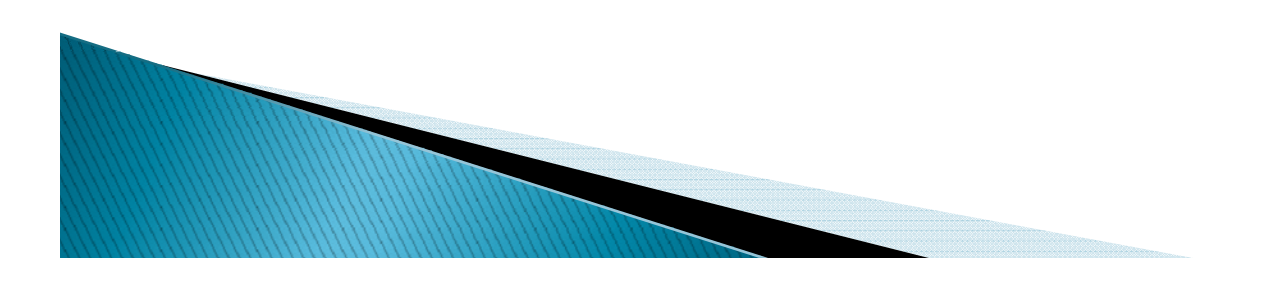

### **Problems to be Solved**

- How do we break the mold of one ground station **Links** one satellite for science missions?
- For a 3-6 month mission, is it worth it to build a ground station?
- How do we facilitate the Ground segment to make it easier to get educational missions to space?
- Can a larger community capitalize on these efforts?

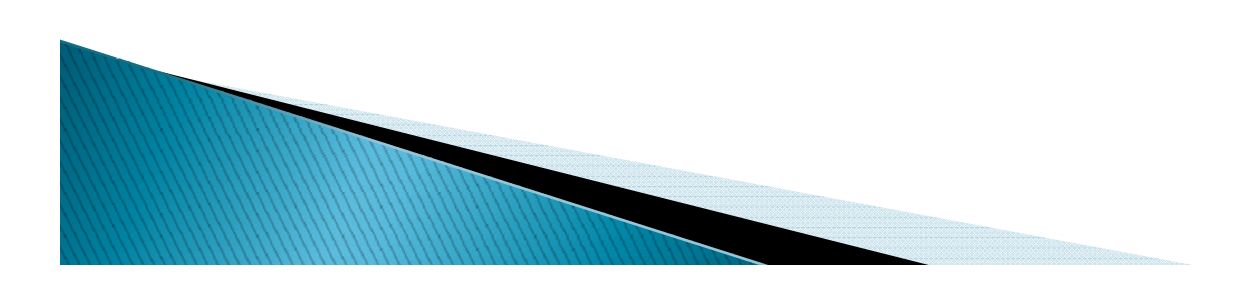

# **Background - GENSO**

Global Education Network for Satellite Operations (GENSO) is a software standard which allows each ground station on the network to communicate with non-local s pacecraft and transmit data to different ground terminals that have access to the specific satellite.

GENSO was developed primarily by volunteers in the educational / amateur radio communit y. ESA took the lead under auspices of the International Space Education Board

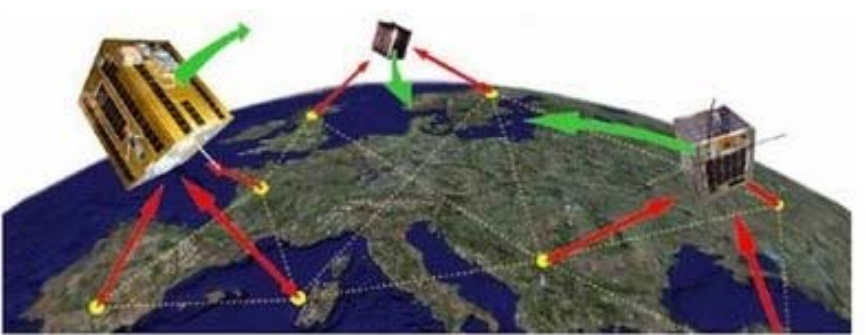

#### **GENSO Network Details**

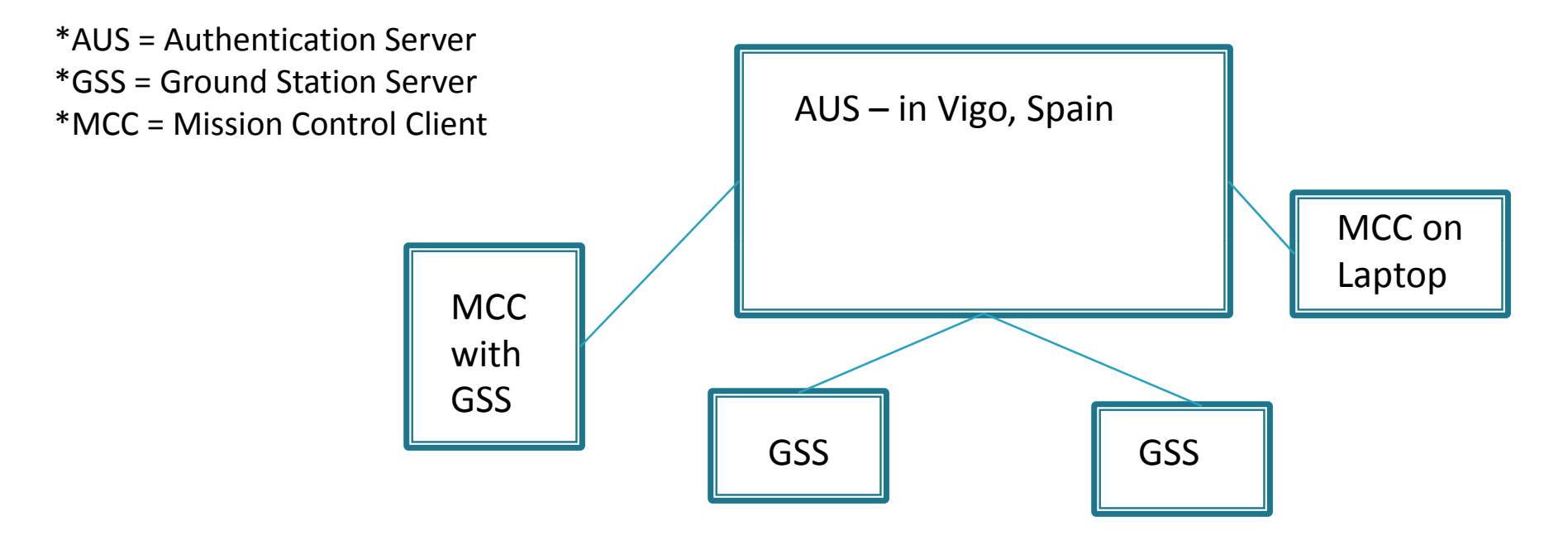

One MCC will be assigned for each GENSO registered spacecraft when fully functional

All GSS receive and distribute a piece of the<br>puzzle but only one MCC sees the entire picture. Since the GSS is tied to <sup>a</sup> physical ground station, it only sees what is available during <sup>a</sup> pass whereas the MCC has access to the aggregate of all downloaded data.

# **GSS - Ground Station Server**

- **Every GSS can be broken down into three** parts (as will be shown in the demo)
	- Radio
	- TNC (Packet Modem)
	- Rotator Controller

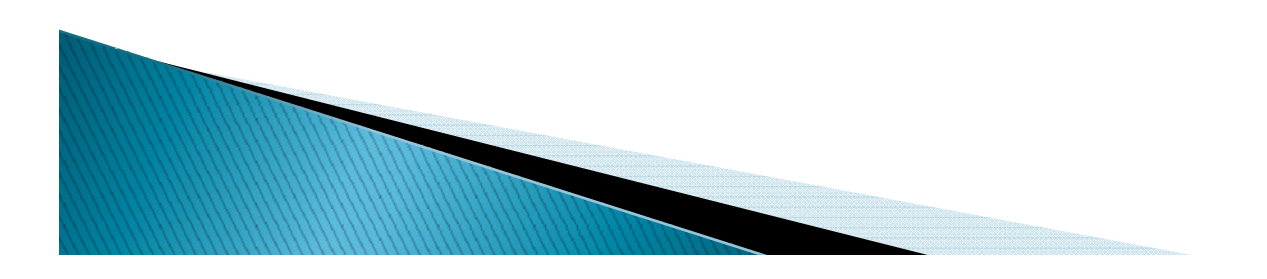

# **GSS - Ground Station Server**

- **Croundstation connected to GENSO Network** via Internet – 1 GSS per ground station
- **Requires computer running GSS software to** be connected to ground station hardware
- ` Tracks satellites via "Bookings"

**MARRIED STATES** 

- Bookings encompass all network spacecraft
- Can prioritize a single satellite above all others
- $\blacktriangleright$  Tracked satellites yield pass reports which are forwarded to the MCC that registered the spacecraft

# **MCC - Mission Control Client**

- **Computer connected to GENSO Network** 
	- 1 MCC per spacecraft

**MARITA COMPOSITION** 

- ` Only requires internet no hardware needed
	- Can download satellite data from any location
- $\blacktriangleright$  TLEs and other spacecraft data set by the person who registered it
	- Allows for automatic updates on all ground stations
- **Able to directly connect to a GSS for uplink** 
	- Not automatic (must be approved by both parties)

# **AUS - Authentication Server**

- **"Central" node which:** 
	- Validates user interactions
	- Facilitates communication between GSSs and MCCs
	- Secures the network
- $\blacktriangleright$  The current AUS node is located in Vigo, Spain.

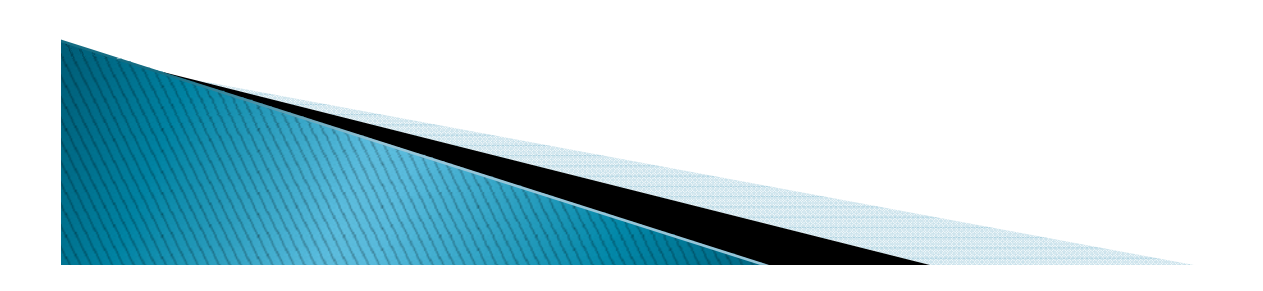

## R1E – Release 1 for ELaNa

- $\blacktriangleright$  First mission test case
- ` Network created specifically for ELaNa I with GSSs running the R1 software
- $\blacktriangleright$  Allow real-time distribution and use of TLEs in early mission stages
- ` Deployed February 2011
- ▶ Due to the launch failure of ELaNa I, R1E is currently being used to support UT Austin's FAST1 and FAST2 satellites

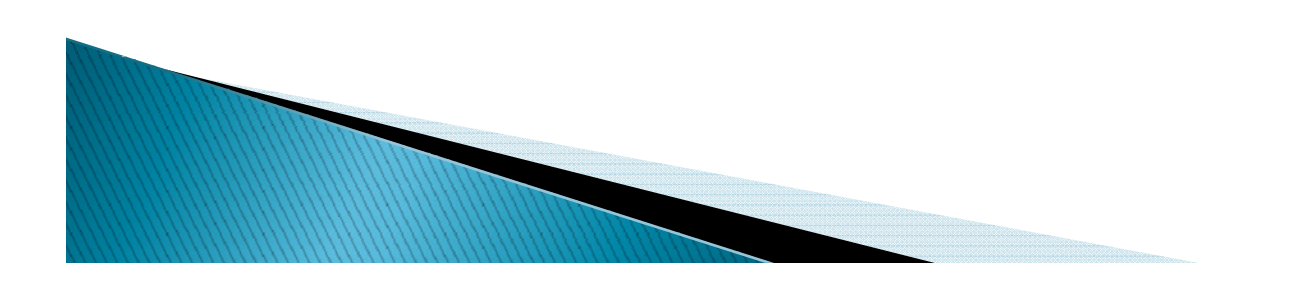

# R1E - Code Development

- **D** Java code is written to support new hardware
- $\blacktriangleright$  Code is then compiled by someone and tested by the teams owning the hardware
- If acceptable, code is submitted for inclusion in future releases
- $\blacktriangleright$  Netbeans and Eclipse are the most popular means of development
- ▶ No current VV&A accomplished

![](_page_9_Figure_6.jpeg)

# **GENSO - Hardware Details**

- $\blacktriangleright$  With GENSO, any hardware can be used but you have to write your own drivers
	- Any hardware can be used
	- Driver development can take as little as one day
- **Process to become active with GENSO is to:** 
	- 1. Complete and submit an application for the GENSO network
	- 2. Download the software
	- $\,\circ\,$  3. If your equipment is not currently supported, write your own drivers, test them and then submit for future releases.

![](_page_10_Figure_8.jpeg)

#### The R1E Network - Active Nodes

- ◦∘ Cal Poly
- ◦Vigo (Spain)
- ◦• ISU (France)
- ◦COSMIAC (Albuquerque, NM)
- ◦• UT Austin (Austin, TX)
- ◦University of Kentucky
- ◦ $\circ$  Salish Kootenai College, MT
- ◦Dave Mynatt of Pueblo, CO (KA0TIU)

#### **Questions or Further Information**

- • $\bullet$  Craig Kief craig.kief@cosmiac.org
- • $\bullet$  Connor Lange rclange@calpoly.edu
- • $\cdot$  If you are interested in a 60 minute Skype/Oovoo session for your team, please contact us

![](_page_12_Figure_4.jpeg)